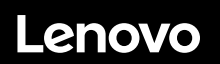

# **ThinkSystem SR650 Schnelleinstieg**

## **In der Packung**

- **•** Server
- Schienensatz\*
- Kabelträger\*
- Materialpaket, mit Komponenten wie Zubehörbausatz, Netzkabel\* und Dokumentation

**Hinweis:** Komponenten, die mit einem Sternchen (\*) markiert sind, sind nur für einige Modelle verfügbar.

Bei fehlenden oder beschädigten Geräteteilen wenden Sie sich an Ihre Verkaufsstelle. Bewahren Sie unbedingt den Kaufnachweis auf. Sie benötigen sie zur Inanspruchnahme von Garantieleistungen.

## **Ein erster Blick**

### **Vorderansicht:**

**Hinweis**: Ihr Server sieht möglicherweise anders aus als in den folgenden Abbildungen dargestellt.

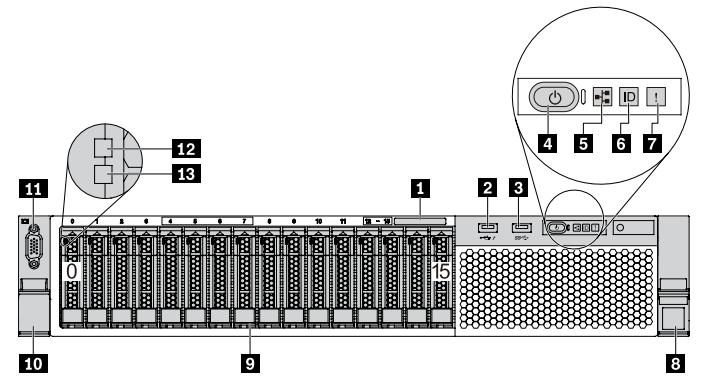

*Abbildung 1. Servermodelle mit sechzehn 2,5-Zoll-Laufwerkpositionen (0-15)* 

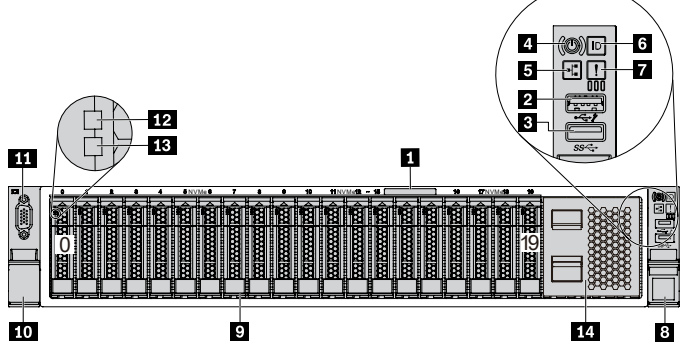

*Abbildung 2. Servermodelle mit zwanzig 2,5-Zoll-Laufwerkpositionen (0-19)*

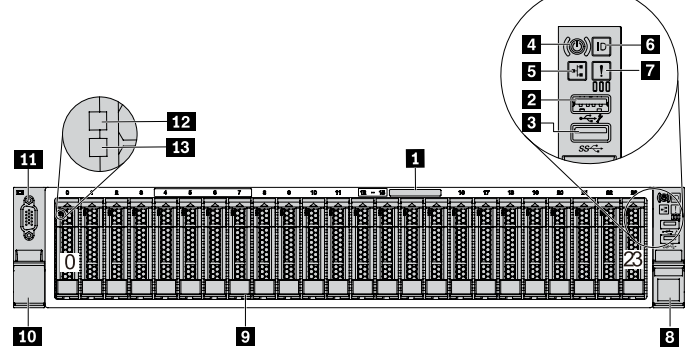

*Abbildung 3. Servermodelle mit vierundzwanzig 2,5-Zoll-Laufwerkpositionen (0-23)* 

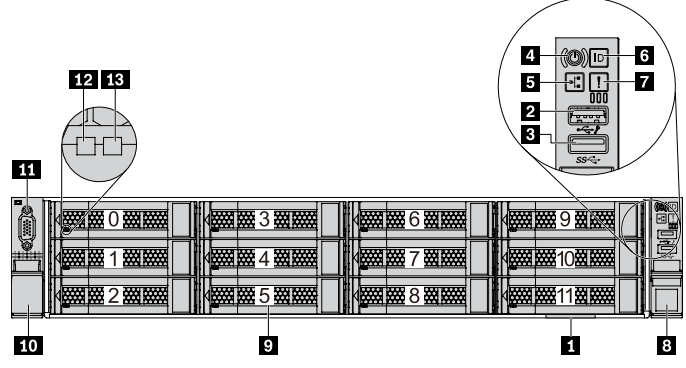

*Abbildung 4. Servermodelle mit zwölf 3,5-Zoll-Laufwerkpositionen (0-11)*

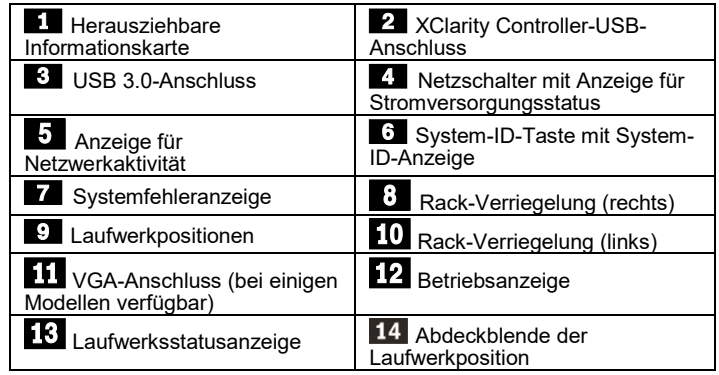

### **Rückansicht:**

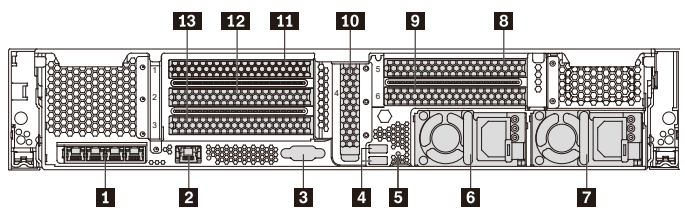

*Abbildung 5. Servermodelle mit sechs PCIe-Steckplätzen*

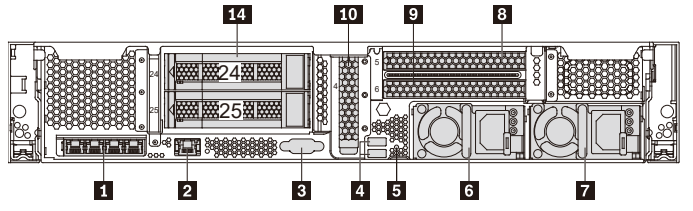

*Abbildung 6. Servermodelle mit zwei 3,5-Zoll-Laufwerkpositionen an der Rückseite (24/25) und drei PCIe-Steckplätzen*

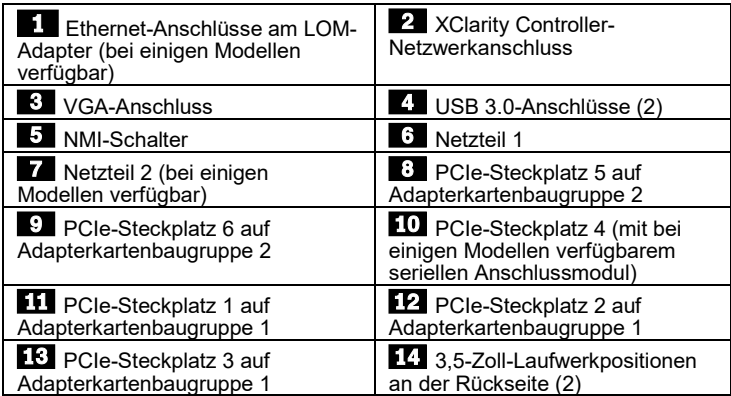

# **Einrichten des Systems**

- 1. Installieren Sie die erforderlichen Serverkomponenten.
- 2. Setzen Sie den Server in den Gehäuserahmen ein.
- 3. Schließen Sie den Server an die Stromversorgung an.
- 4. Verbinden Sie den Server mit dem Netzwerk. 5. Schalten Sie den Server ein.
- 6. Konfigurieren Sie den Server.

Ausführliche Informationen zum Installieren von

Hardwarezusatzeinrichtungen und Konfigurieren des Servers finden Sie auf der folgenden Website:

[http://thinksystem.lenovofiles.com/help/topic/7X05/pdf\\_files.html](http://thinksystem.lenovofiles.com/help/topic/7X05/pdf_files.html)

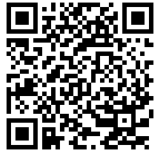

## **Technische Daten**

#### **Abmessungen und Gewicht**

- $\bullet$  2U
- Höhe: 86,5 mm (3,4 Zoll)
- Breite:
	- **Mit Rack-Verriegelungen: 482,0 mm (19,0 Zoll)**
	- Ohne Rack-Verriegelungen: 444,6 mm (17,5 Zoll)
- Tiefe: 763,7 mm (30,1 Zoll) **Hinweis:** Die Tiefe wird mit installierten Rack-Verriegelungen, jedoch ohne Sicherheitsfrontblende gemessen.
- 
- Gewicht: bis zu  $32,0$  kg  $(70,6)$ lb)

### **Prozessor**

Unterstützung für (je nach Modell):

- Bis zu zwei Intel® Xeon®Prozessoren
- Entwickelt für LGA 3647-Stecksockel (Land Grid Array)
- Auf bis zu 28 Kerne skalierbar

Eine Liste der unterstützten Prozessoren finden Sie auf der Lenovo ServerProven-Website:

https://static.lenovo.com/us/en/serverproven/index.shtml

### **Hauptspeicher**

#### **Für Intel Xeon Skylake-Prozessoren:**

- Anschlüsse: 24 DIMM Anschlüsse
- Minimum: 8 GB
- Maximal:
	- 768 GB bei Verwendung von Register-DIMMs (RDIMMs)
	- 1,5 TB bei der Verwendung von Load-Reduced-DIMMs (LRDIMMs)
	- 3 TB bei Verwendung von dreidimensional gestapelten, registrierten DIMM (3DS RDIMMs)
- Typ (je nach Modell):
	- TruDDR4 2666, mit einer oder zwei Speicherbänken, RDIMM mit 8 GB/16 GB/32 GB
	- TruDDR4 2666, mit vier Speicherbänken, 64-GB-LRDIMM
	- TruDDR4 2666, mit acht Speicherbänken, 3DS RDIMM mit 128 GB

#### **Intel Xeon Cascade Lake-Prozessoren:**

- Anschlüsse: 24 DIMM Anschlüsse
- Minimum: 8 GB
- Maximal:
	- 1,5 TB bei Verwendung von RDIMMs
	- 3 TB bei Verwendung von 3DS RDIMMs
	- 6 TB bei Verwendung von Intel Optane™ DC Persistent Memory (DCPMMs) und RDIMMs/3DS RDIMMs im **Speichermodus**
- Typ (je nach Modell):

#### Reduce | Reuse | Recycle

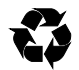

- TruDDR4 2666, mit einer oder zwei Speicherbänken, RDIMM mit 16 GB/32 GB
- TruDDR4 2933, mit einer oder zwei Speicherbänken, RDIMM mit 8 GB/16 GB/32 GB/64 GB
- TruDDR4 2666, mit vier Speicherbänken, 3DS RDIMM mit 64 GB
- TruDDR4 2933, mit vier Speicherbänken, 3DS RDIMM mit 128 GB
- 128 GB/256 GB/512 GB DCPMM

**Hinweis**: Betriebsgeschwindigkeit und Gesamtspeicherkapazität hängen vom Prozessormodell und den UEFI-Einstellungen ab. Eine Liste der unterstützten Speicher finden Sie auf der Lenovo ServerProven-Website:

https://static.lenovo.com/us/en/serverproven/index.shtml

## **Speicherlaufwerke**

Unterstützt die folgenden laufwerke:

- Bis zu acht 3,5-Zoll-SAS/SATA-Laufwerke mit Hot-Swap-Unterstützung
- Bis zu acht 2,5-Zoll-SAS/SATA/NVMe-Laufwerke mit Hot-Swap-Unterstützung
- Bis zu zwölf 3,5-Zoll-Hot-Swap-SAS/SATA/NVMe-Laufwerke
- Bis zu sechzehn 2,5-Zoll-Hot-Swap-SAS/SATA/NVMe-Laufwerke
- Bis zu zwanzig 2,5-Zoll-NVMe-Laufwerke
- Bis zu Vierundzwanzig 2,5-Zoll-Hot-Swap-SAS/SATA/NVMe-Laufwerke
- Bis zu zwei 3,5-Zoll-Hot-Swap-SAS/SATA-Laufwerke an der Rückseite
- Bis zu zwei interne M.2-Laufwerke
- **Hinweis**: NVMe-Laufwerke werden bei einigen Modellen nur von den angegebenen Laufwerkpositionen unterstützt. Weitere Informationen finden Sie unter:
	- [http://thinksystem.lenovofiles.com/help/topic/7X05/server\\_](http://thinksystem.lenovofiles.com/help/topic/7X05/server_specifications.html) [specifications.html](http://thinksystem.lenovofiles.com/help/topic/7X05/server_specifications.html)

#### **Netzwerkbetrieb**

- Ein XClarity Controller-Netzwerkanschluss
- Zwei oder vier Ethernet-Anschlüsse am LOM-Adapter (bei einigen Modellen verfügbar)

# **Hier erhalten Sie Unterstützung**

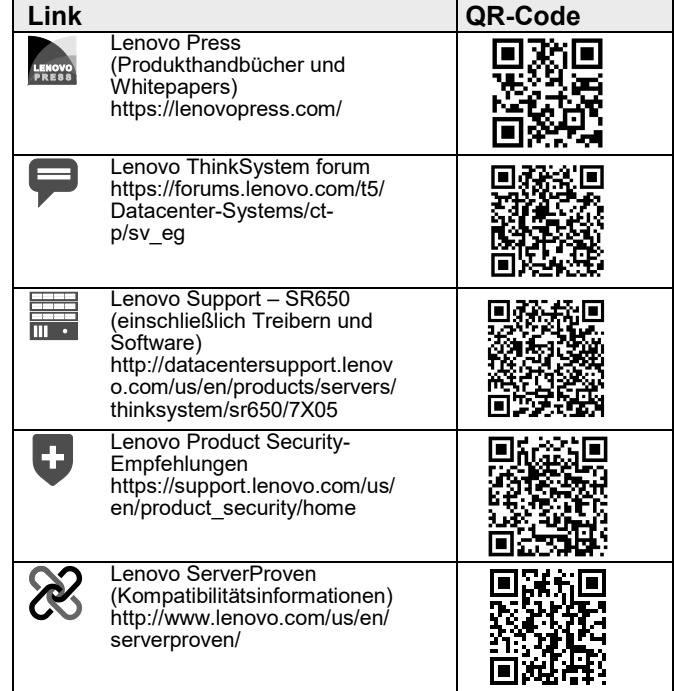

#### **Sechste Ausgabe (Februar 2020)**

#### **© Copyright Lenovo 2017, 2019.**

HINWEIS ZU EINGESCHRÄNKTEN RECHTEN: Werden Daten oder Software gemäß einem GSA-Vertrag (General Services Administration) ausgeliefert, unterliegt die Verwendung, Vervielfältigung oder Offenlegung den in Vertrag Nr. GS‐35F‐05925 festgelegten Einschränkungen.